## Numerik der Differentialgleichungen (WS 2013/14)

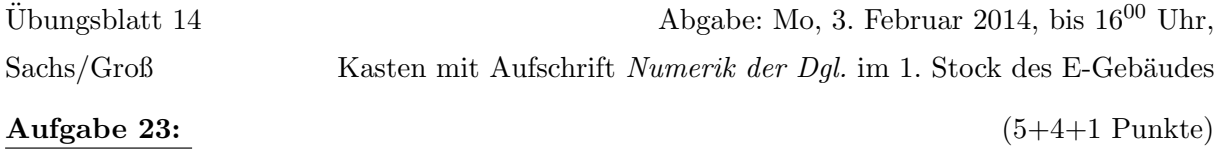

**Maximumsprinzip:** Sei u eine klassische Lösung der Differentialgleichung

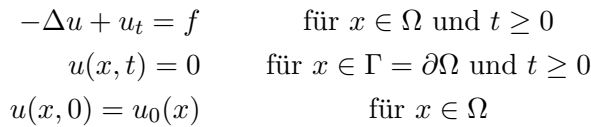

mit  $f(x, t) \leq 0$  für alle  $(x, t) \in \Omega \times [0, T]$  mit  $T < \infty$ .

Dann nimmt die Funktion u ihr Maximum auf dem Rand  $\Gamma$  des Gebietes  $\Omega$  oder für den Anfangszeitpunkt  $t = 0$  an.

- i) Beweisen Sie das obige Maximumsprinzip für parabolische Differentialgleichungen.
- ii) Welcher Zusammenhang besteht zwischen dem Maximumsprinzip und den Eigenschaften einer M-Matrix? Erläutern Sie dazu auch, inwiefern dieser Zusammenhang numerisch relevant ist.
- iii) Welche praktische Interpretation lässt das Maximumsprinzip zu, falls  $u$  die Temperaturverteilung in einem Körper  $\Omega$  angibt.

## Programmieraufgabe 9: (5+3+2+1 Punkte)

Im Zuge der Produktion von tiefgekühlter Lasagne erfolgt nach dem Vorbacken eine Schockfrostung mittels einer Temperatur von -50 Grad Celsius. Wie lange muss die Lasagne schockgefrostet werden, bis der wärmste Punkt der Lasagne auf -18 Grad Celsius abgekühlt ist?

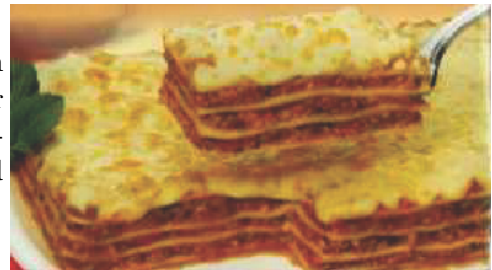

Zur Beantwortung dieser Frage wird der Abkühlprozess mathematisch mittels einer zweidimensionalen Wärmeleitungsgleichung modelliert. Die Grundfläche der Lasagne betrage 1 dm  $\times$  1 dm. Ferner wird angenommen, dass die Temperatur der Lasagne zu Beginn des Abkuhlprozesses ¨ einheitlich  $+50$  Grad Celsius beträgt. Insgesamt ergibt sich das folgende mathematische Modell:

<span id="page-0-0"></span>
$$
u_t(x, y) = \kappa (u_{xx}(x, y) + u_{yy}(x, y)) \text{ in } \Omega := (0, 1) \times (0, 1)
$$
  
\n
$$
u(0, x, y) = +50 \quad \forall (x, y) \in \Omega
$$
  
\n
$$
u(t, x, y) = -50 \quad \forall (t, x, y) \in (0, T) \times \partial\Omega
$$
\n(1)

wobei  $\kappa := 2.7 \cdot 10^{-3} \text{dm}^2/\text{min}$  den Wärmeleitungskoeffizienten bezeichnet.

Implementieren Sie zur Lösung der PDE (1) die Linienmethode

<span id="page-1-0"></span>
$$
\frac{1}{\Delta t} \left( \vec{u}_h^{k+1} - \vec{u}_h^k \right) = \sigma \frac{\kappa}{h^2} A_h \vec{u}_h^{k+1} + (1 - \sigma) \frac{\kappa}{h^2} A_h \vec{u}_h^k + \frac{\kappa}{h^2} \vec{q}_h , \quad \vec{u}_h^0 = \begin{pmatrix} 50 \\ \vdots \\ 50 \end{pmatrix}
$$
\n
$$
A_h = \begin{pmatrix} T & I & & \\ I & T & I & \\ & \ddots & \ddots & \ddots & \\ & & I & T & I \\ & & & I & T \end{pmatrix}, \quad T = \begin{pmatrix} -4 & 1 & & \\ & 1 & -4 & 1 & \\ & \ddots & \ddots & \ddots & \\ & & & 1 & -4 & 1 \\ & & & & 1 & -4 \end{pmatrix}
$$
\n(2)

wobei  $\vec{q}_h$  durch die Berücksichtigung der Randbedingung entsteht und  $\sigma \in [0,1]$  das Verfahren zur Diskretisierung in Zeitrichtung bestimmt. Verwenden Sie zur Diskretisierung in Ortsrichtung die Schrittweite  $h := 1/(N+1)$  und in Zeitrichtung  $\Delta t := T/(N_t-1)$ . Speichern Sie alle Matrizen im sparse-Format und lösen Sie das aus (2) resultierende lineare Gleichungssystem mittels des \-Operators in Matlab.

- i) Starten Sie Ihr Verfahren für  $N = 11$ ,  $T = 30$ ,  $N_t = 15$  und  $\sigma = 1$  (implizites Euler-Verfahren in Zeitrichtung). Plotten Sie für jeden Zeitpunkt  $k = 0, ..., N_t - 1$  Ihre Lösung  $\vec{u}_h^k$  einschließlich der Randbedingung mittels des Matlab-Befehls surf. Verwenden Sie nach jedem Plot das Kommando pause, damit eine schrittweise Betrachtung der Temperaturentwicklung im Zeitverlauf möglich ist. Was können Sie beobachten?
- ii) Lösen Sie die PDE nun für die Parameter  $N = 11$ ,  $T = 30$ ,  $N_t = 43$  und  $\sigma = 0$ . Welchen Effekt können Sie nun beobachten? Was passiert, wenn Sie  $N_t$  auf 48 erhöhen? Können Sie das anschauliche Verhalten der Lösung auch analytisch begründen? Wie ändert sich das Verhalten der Lösung, wenn Sie  $\sigma = 1$  wählen?
- iii) Experimentieren Sie nun für  $N = 11$ ,  $T = 30$  und  $\sigma = 0.5$  (Crank-Nicolson) mit der Anzahl der Schritte  $N_t$  in Zeitrichtung. Kommentieren Sie Ihre Ergebnisse. Vergleichen Sie das Verhalten des Crank-Nicolson-Verfahrens insbesondere mit dem expliziten und dem impliziten Euler-Verfahren.
- iv) Plotten Sie zusätzlich die Maximaltemperatur der Lasagne in  $\Omega$  im Zeitverlauf für variierendes T. Beantworten Sie nun die Eingangs gestellte Frage wie lange die Lasagne schockgefrostet werden muss bis auch der wärmste Punkt auf -18 Grad Celsius abgekühlt ist.

## Programmierhinweise

Laden Sie den Matlab-Quellcode versehen mit Namen und Matrikelnummer im StudIP hoch.

## NachnameMatrikelnummerAufgabennummer.txt oder .m

In der den ersten Zeilen des m-file stehen mit % auskommentiert:

- Name
- Matrikelnummer
- Aufgabennummer
- Datum

Drucken Sie ebenfalls den die Ergebnisse (Tabellen und Graphen) der Programmieraufgabe aus und geben Sie diese zusammen mit dem Übungszettel ab. Kommentieren Sie immer die Ergebnisse!